# **CA CyanoHAB Network (CCHAB Network) Meeting**

**Agenda**

January 26, 2017 9:00 am – 3:00 pm Klamath Room, 2nd Floor CalEPA Building 1001 I Street Sacramento, CA.

## **Agenda:**

- 1) Welcome & Introductions (10 Minutes)
- 2) Approve Minutes from the September 29, 2016 CCHAB Meeting (5 minutes)
- 3) New U.S. EPA recommended criteria (40 minutes)
- 4) Satellite Tool Demonstration Tony Hale (40 min)

## **Break (10 minute)**

#### 5) **Subcommittee updates** (70 minutes)

- a) Statewide Guidance Subcommittee Jeff Fowles
- b) WEB Portal Architecture Subcommittee Jon Marshack
- c) Education & Factsheets Subcommittee Reggie Linville
- d) Monitoring & Assessment Subcommittee Bev Anderson-Abbs
- e) Data Subcommittee Proposed at June 30, 2016 CCHAB Network meeting Marisa Van Dyke
- f) Mitigation Subcommittee Carrie Austin
- g) Wildlife Impacts Subcommittee Reggie Linville
- h) Proposals for other subcommittees All

## **Lunch Break (60 minutes)**

- 6) Monitoring Council update Jon Marshack (10 minutes)
- 7) Cyanobacteria mitigation products and permits Russell Norman (30 minutes)

8) Update on 2016 Lessons Learned from the December  $12^{th}$  workshop – Bev Anderson-Abbs (30 minutes)

# **Break (10 minutes)**

9) Update on Harmful Algal Blooms (HABs) around the state – All CCHAB Network members (15 minutes)

10) EPA/CA SWRCB/SWAMP HAB Workshop Series (10 minutes)

- 11) Call out for future agenda items All (5 minutes)
- 12) Next CCHAB Network Meeting April 27, 2017

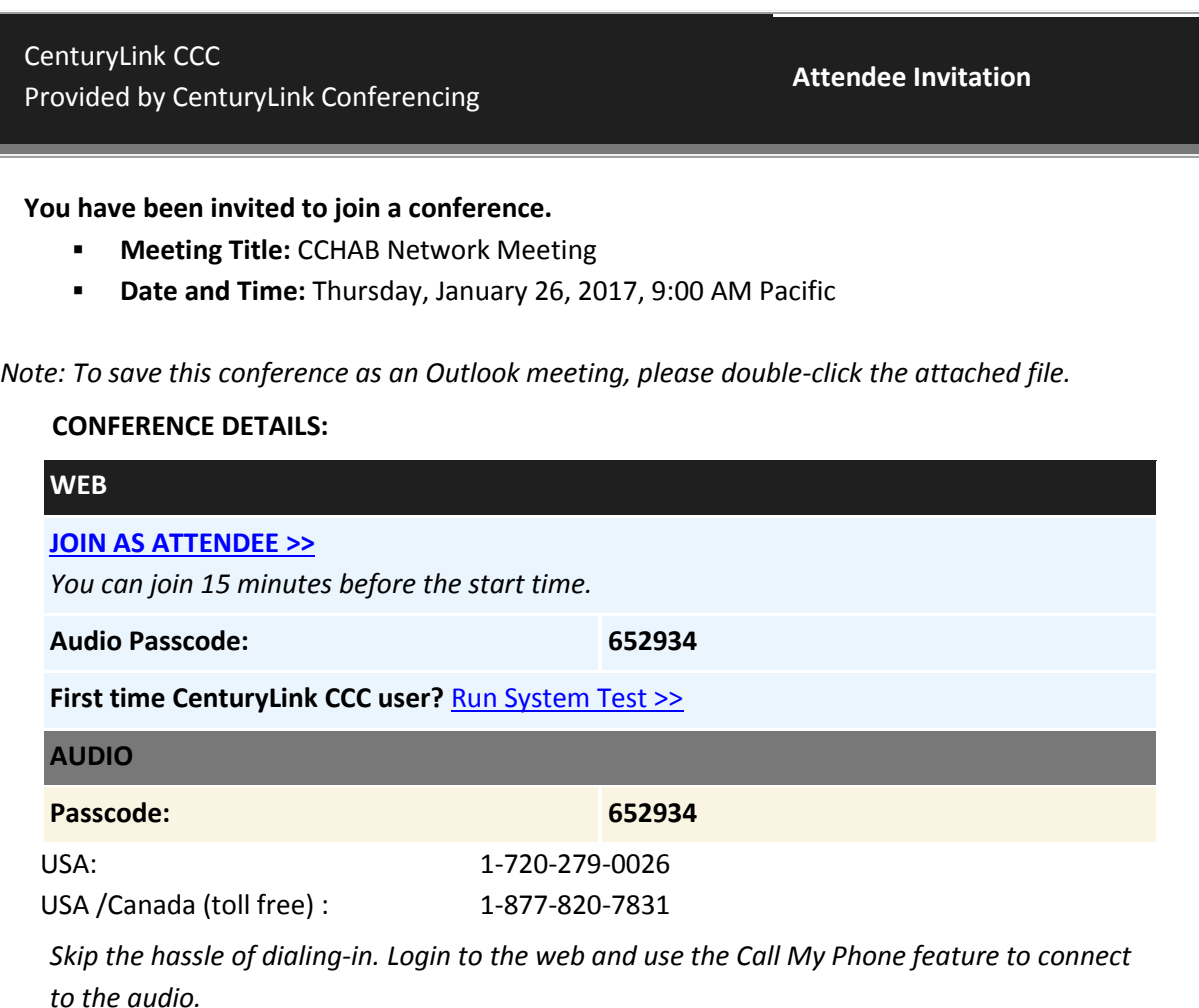